# **المذكرة النهائية**

**البرمجة و تقنية المعلومات** 

## **للصف الثالث الثانوي**

**الفصل الدراسي الثاني**

**إعداد الاستاذ / محمد المالكي** 

**العدوين الثانوية**

**البرمجة و تقنية المعلومات إعداد الاستاذ / محمد المالكي مدرسة العدوين ١٤٣٤ / ١٤٣٥ هـ** 

**- أكثر أنواع شبكات الاتصال انتشارا شبكة الهاتف الآلي العامة .** 

**شبكات الحاسب :** 

مجموعة من الحاسبات موزعة على مواقع مختلفة ، تربط بينها وسائل اتصال مختلفة و تقوم بجمع وتبادل البيانات الرقمية والاشتراك في المصادر المرتبطة **بها .** 

**- " يتضح أن شبكة الحاسب تقوم بإرسال البيانات الرقمية فقط عبر الشبكة "** 

- المصادر التي يمكن ان تشترك فيها الحاسبات في الشبكة ( الملفات ، الطابعات ، الاقراص الليزريـة ، المودم )

**أنواع شبكات الحاسب :** 

**يمكن توزيع او تقسيم شبكات الحاسب حسب ما يلي :** 

**١ / اتساعها المكاني ٢ / العلاقة بين الاجهزة في الشبكة ٣ / التقنية المستخدمة وسائط النقل** 

**أولا : اتساعها المكاني :** 

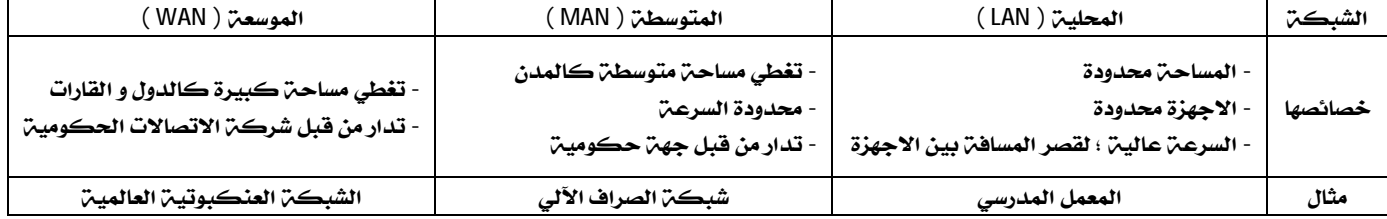

**ثانيا : العلاقة بين الاجهزة في الشبكة :** 

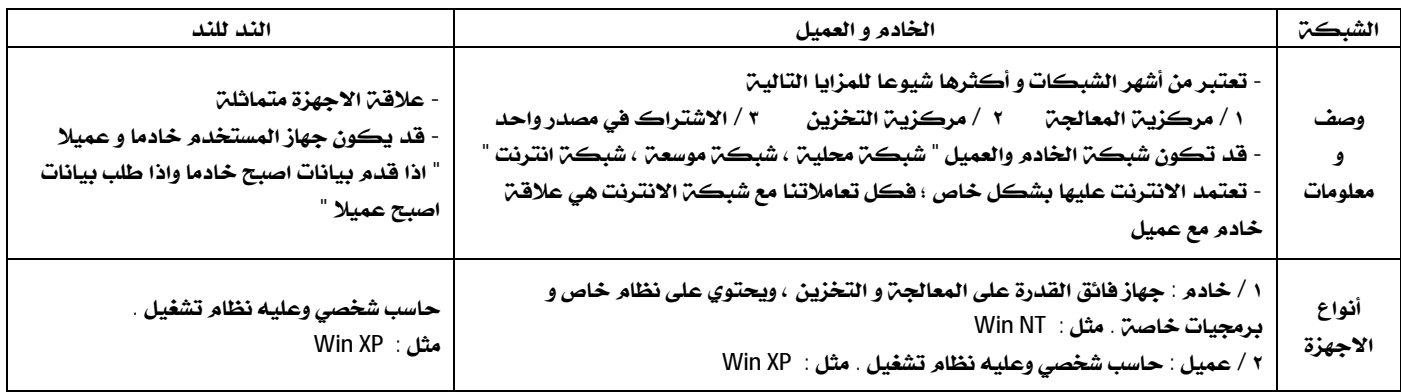

**ثالثا : التقنية المستخدمة وسائط النقل :** 

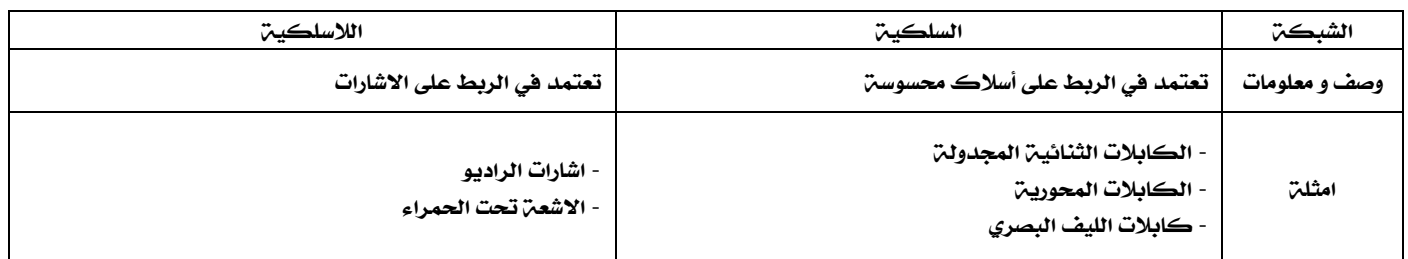

**نماذج من تطبيقات شبكات الحاسب :** 

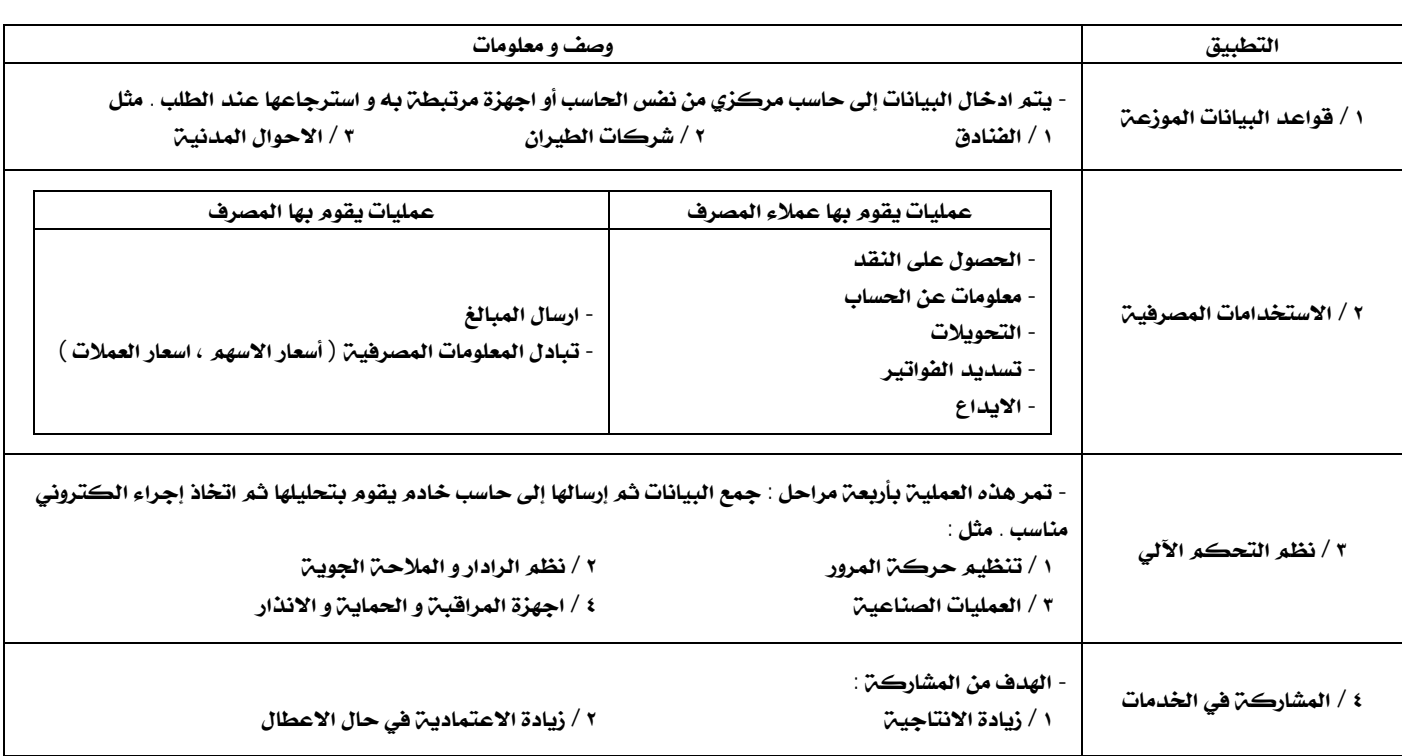

## **مكونات شبكات الحاسب:**

**١ / جهازا حاسب فأكثر ٢ / بطاقة شبكية ٣ / وسط ناقل للاتصال ٤ / محول** 

**# المحول : عبارة عن مجمع مركزي لإشارات الشبكة .** 

**وظيفة المحول : استقبال الإشارة وإعادة توزيعها للأجهزة المطلوبة .** 

**برمجيات شبكات الحاسب :** 

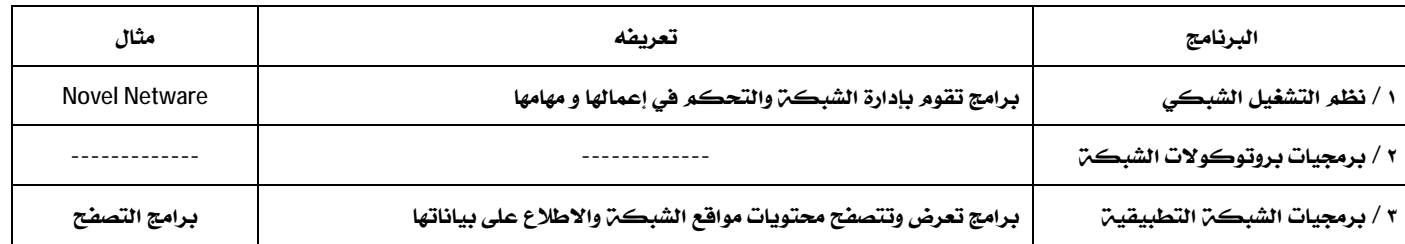

#### **شبكة الانترنت :**

**شبكة حاسب عالمية ضخمة جدا تربط بين شبكات وأجهزة في مختلف أنحاء العالم .** 

**- الانترنت (** Internet **( مشتقة من جملة (** Network International**(**

- الانترنت ليس ملكيـن خاصـن بل ملكيـن عامـن كُلُ يملك أجهزته سواءِ كان فرد أو شركـن أو جامعـن أو دائرة حكوميـن

**- ابرز فوائد الانترنت :** 

**١ / التواصل و تبادل البيانات مع كم هائل من الأشخاص ٢ / أكبر وسيلة للاتصال ؛ لازدياد عدد الشبكات والأفراد و الخوادم** 

**- العوامل الأساسية التي ساعدت في انتشار شبكة الانترنت :** 

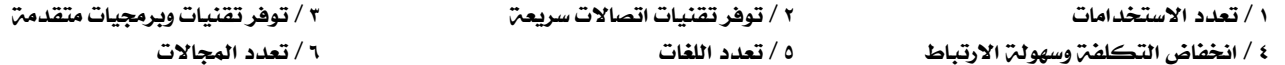

#### **تقنيات شبكة الانترنت :**

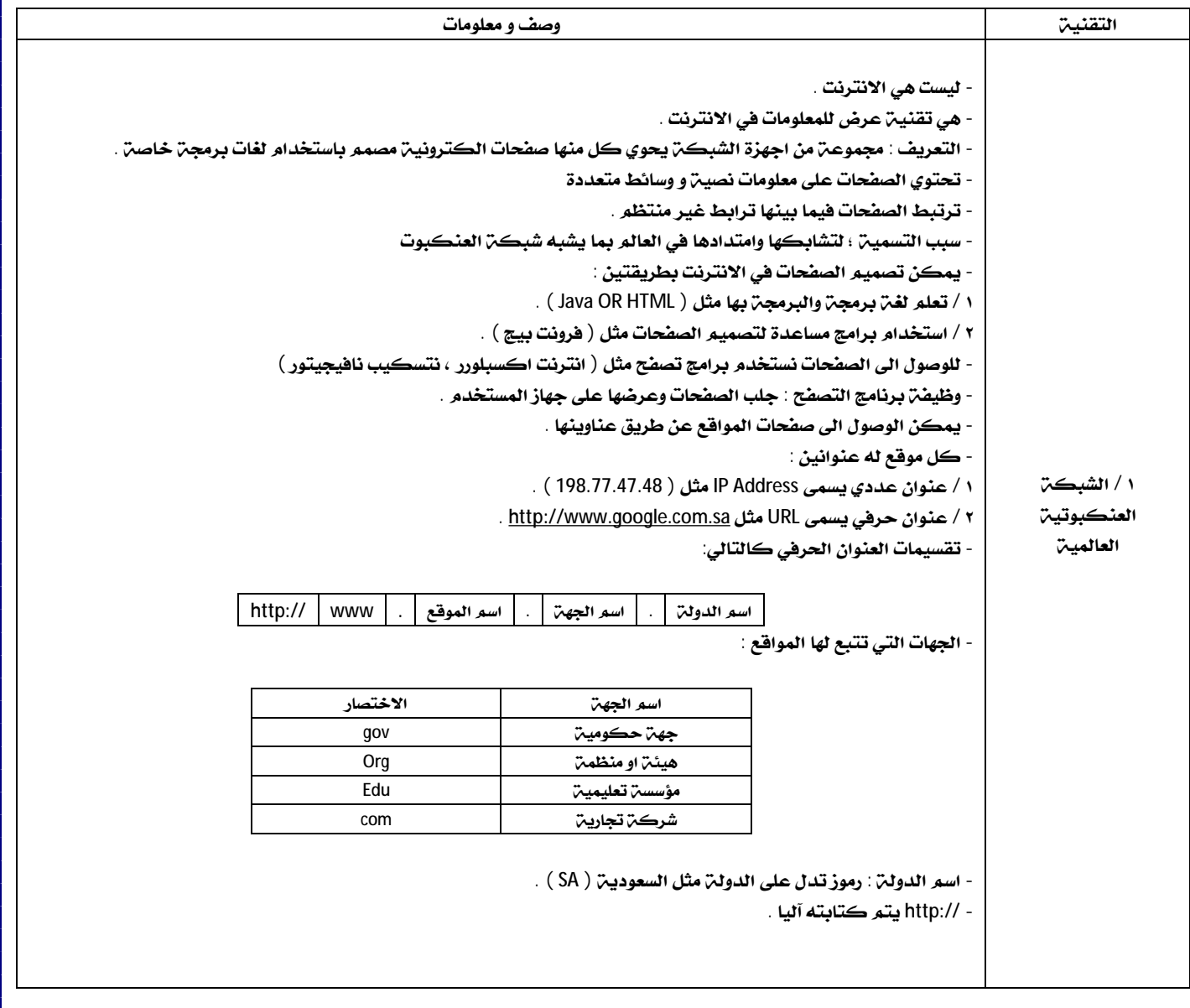

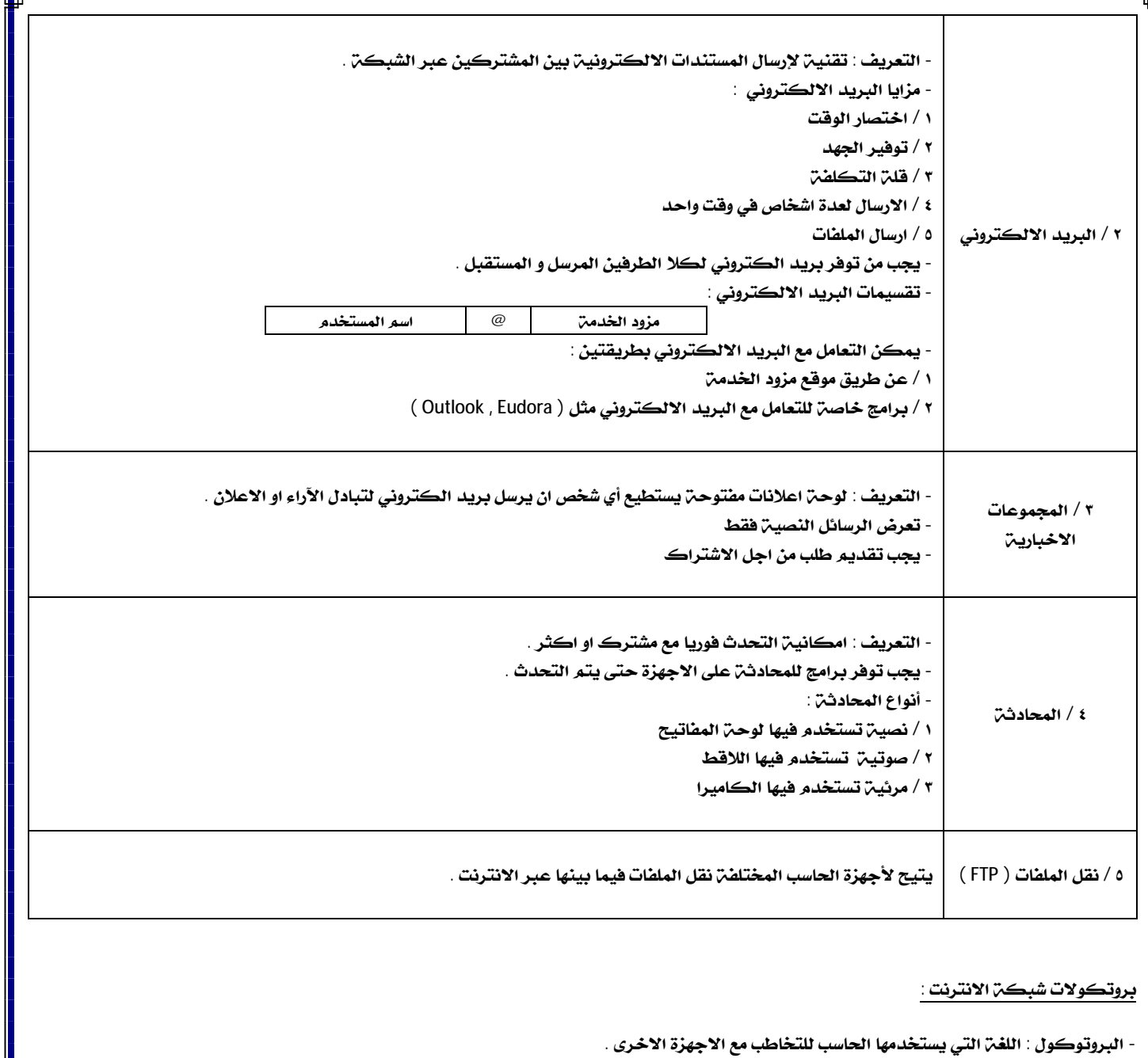

**- برامج البروتكولات : برمجيات لتنظيم الاتصال وربط اجهزة الحاسب عبر الشبكة .** 

**- مهمة البرامج البروتكولات : توحيد اسلوب الاتصال وتبادل البيانات بين اجهزة الشبكة المختلفة .** 

**- أشهر برمجيات البروتكولات :** 

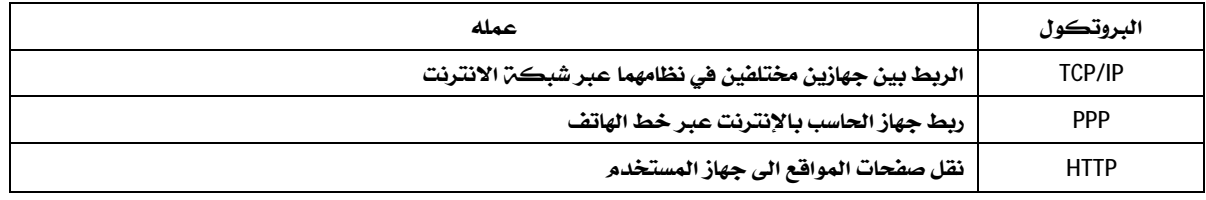

#### **خدمات شبكة الانترنت :**

**- تعتمد الخدمات على التقنيات الخمس المبينة سابقاً .** 

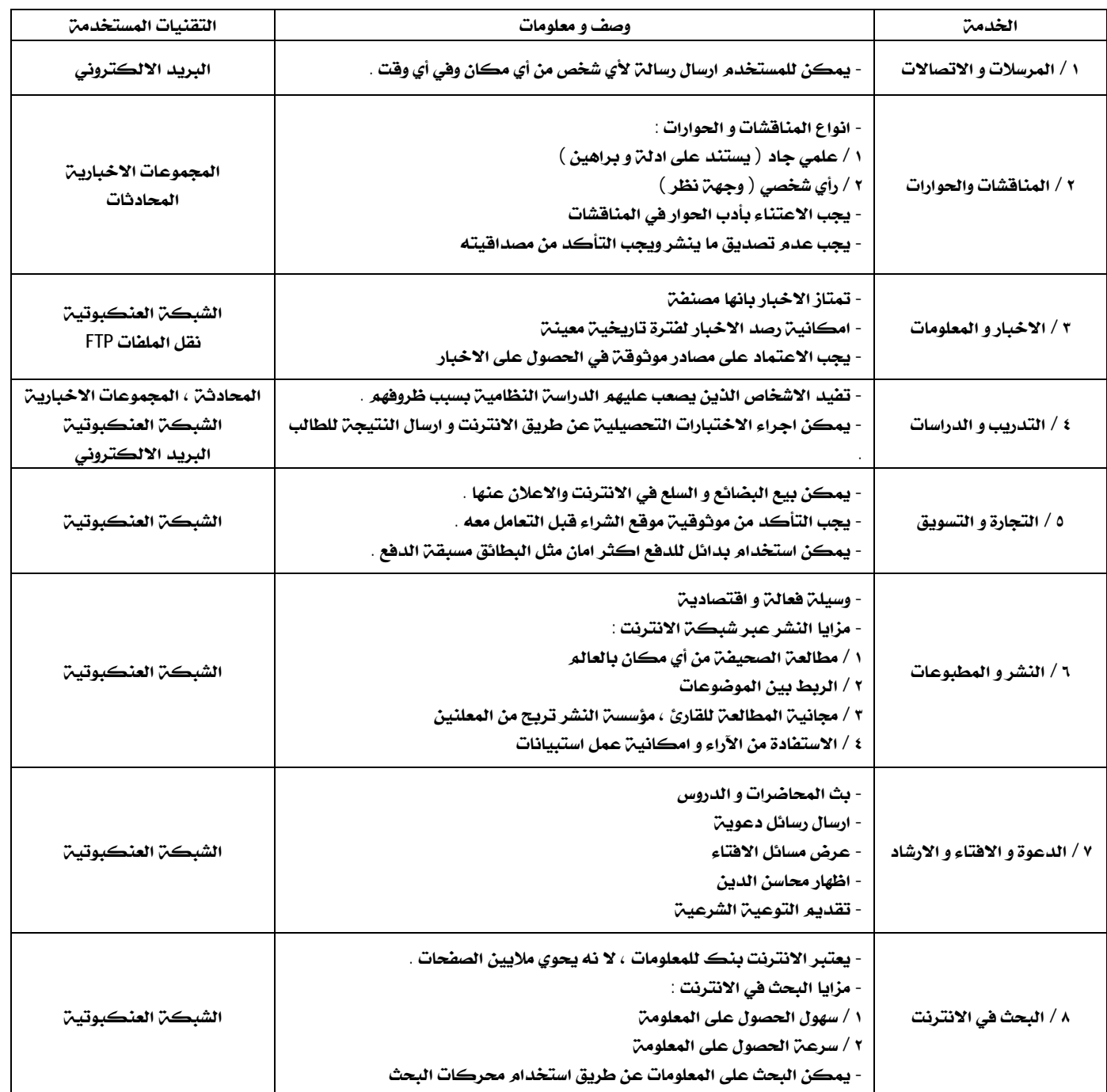

## **مساوئ شبكة الانترنت :**

**- سبب ظهور مساوئ الانترنت هو الاستخدام السيئ له .** 

**- أبرز مساوئ شبكة الانترنت :** 

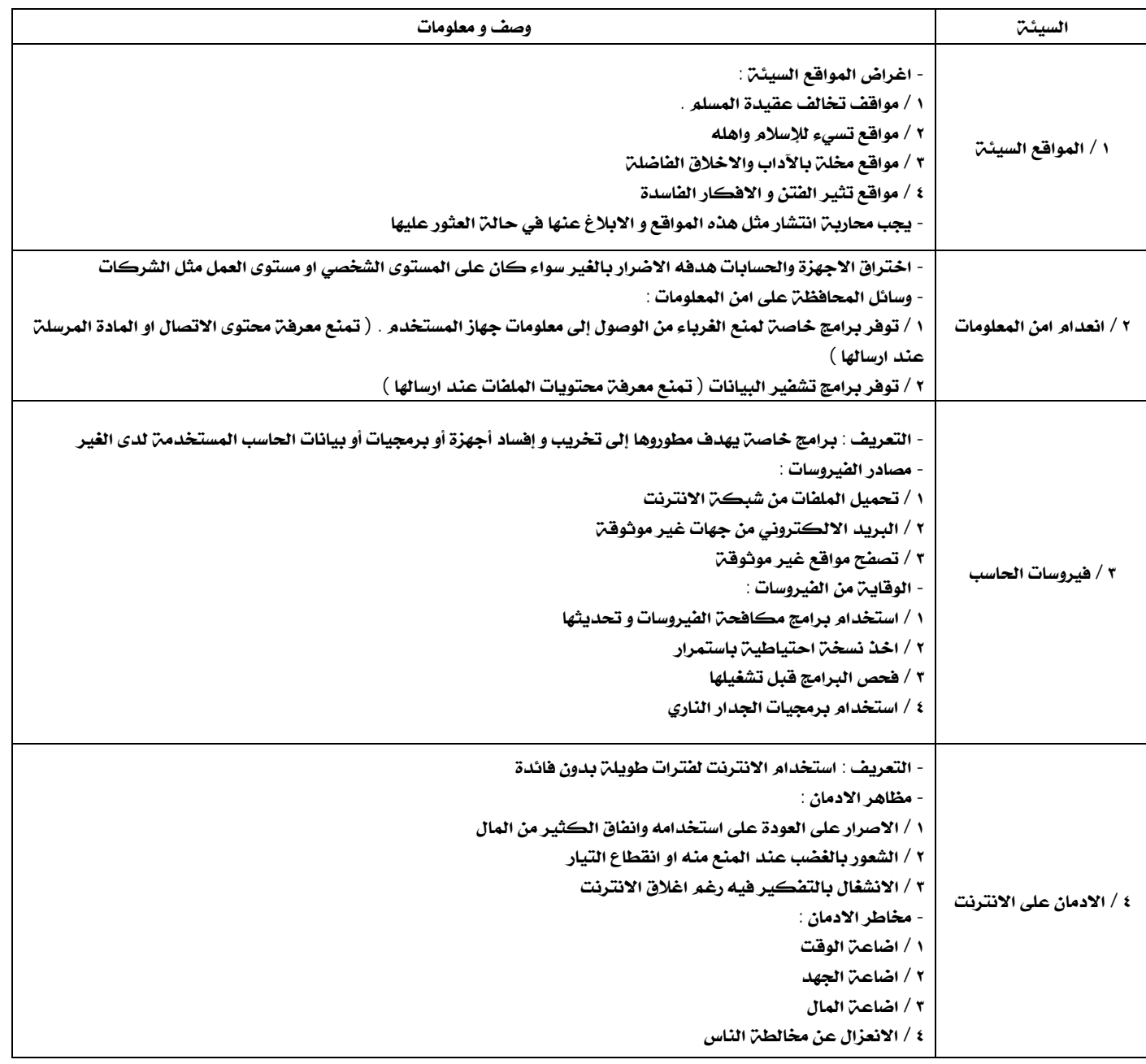

## **قواعد التعامل مع الانترنت :**

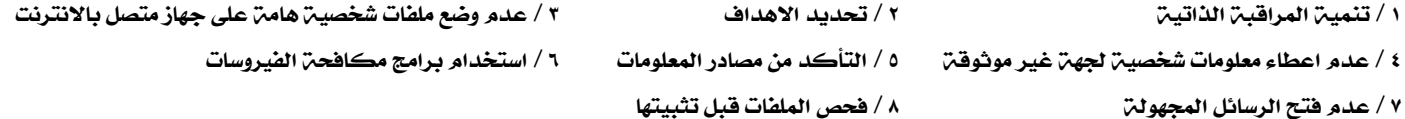

#### **كيف نتابع الجديد في التقنية :**

٥ / المنتديات التقنيـّ تسادي المعارض المتخصصة المسادي المكتبات المستقام المسادي المستخدم المسادي الم

**١ / المجلات المتخصصة ٢ / الملاحق التقنية في الصحف ٣ / المواقع المتخصصة ٤ / المجموعات البريدية التقنية** 

### **المجالات الجديدة في التقنية :**

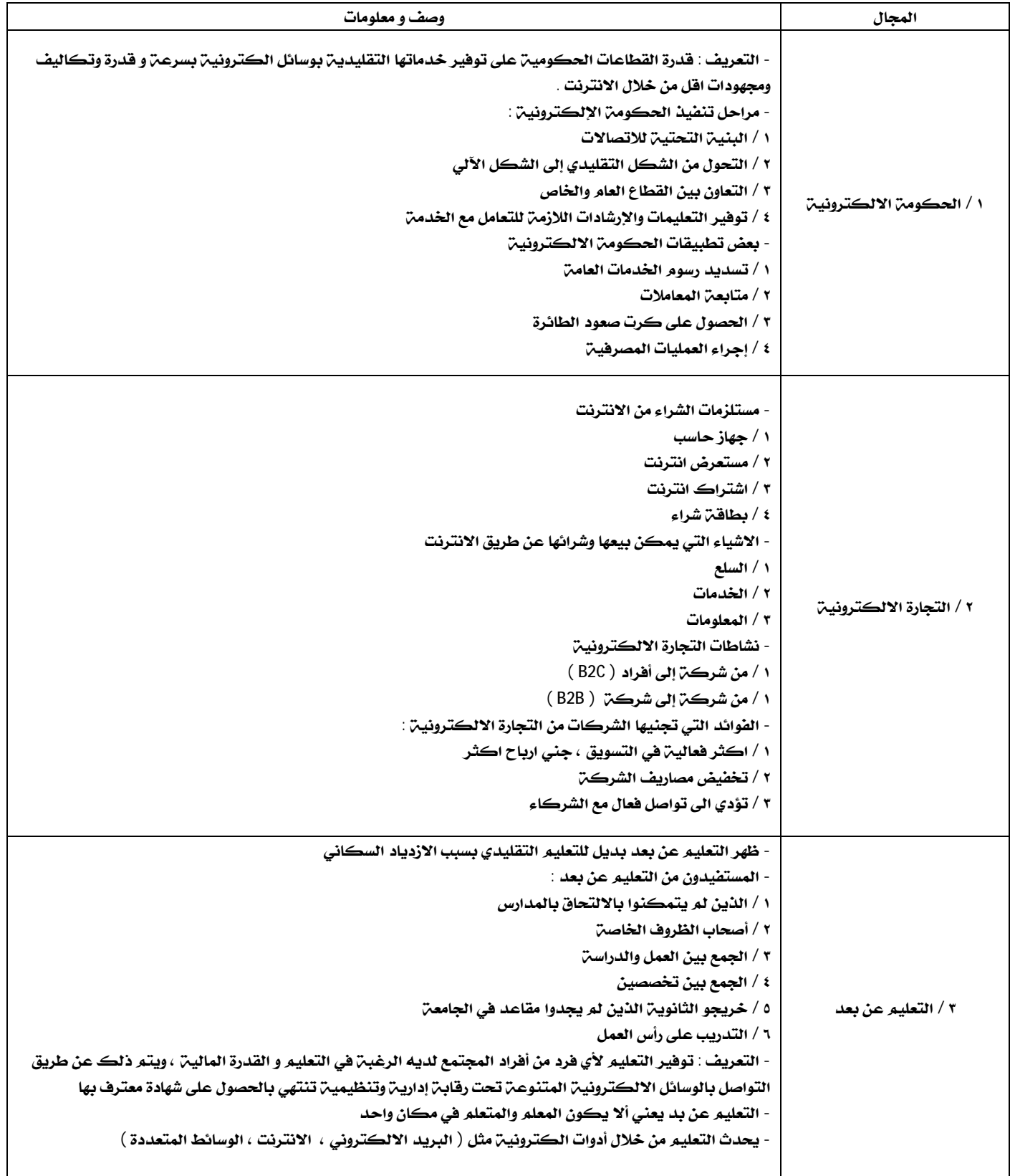

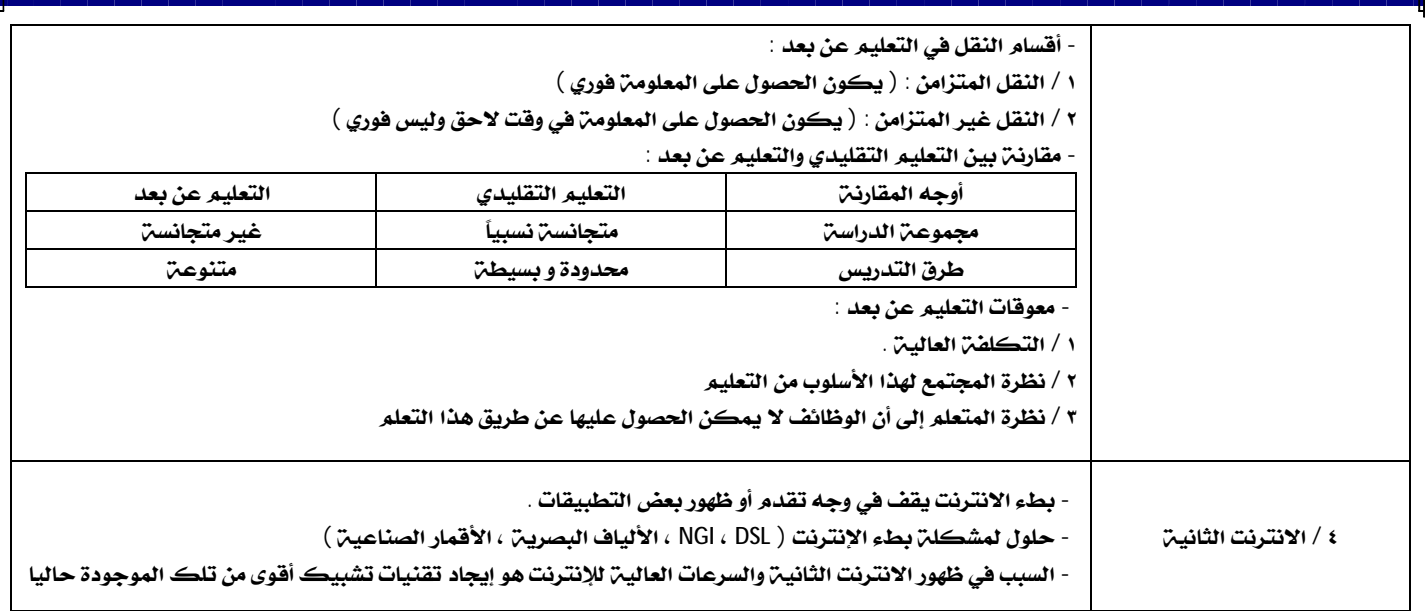

**- عند تصميم موقع واردنا نشره فيجب ان نقوم بثلاثة امور :** 

**١ / ايجاد خادم يستضيف الموقع ٢ / اختيار عنوان للموقع وتسجيله ٣ / تسديد رسوم خدمة الشركة المستضيفة** 

**- طرق البحث في شبكة الانترنت :** 

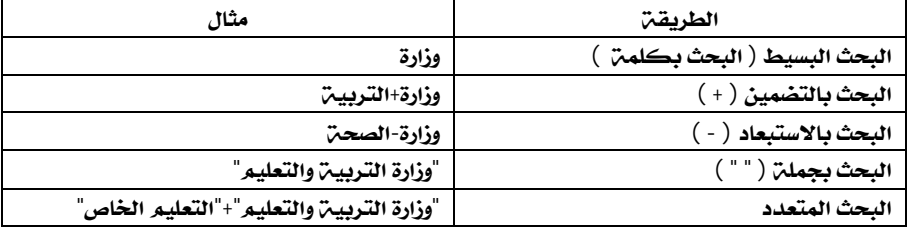